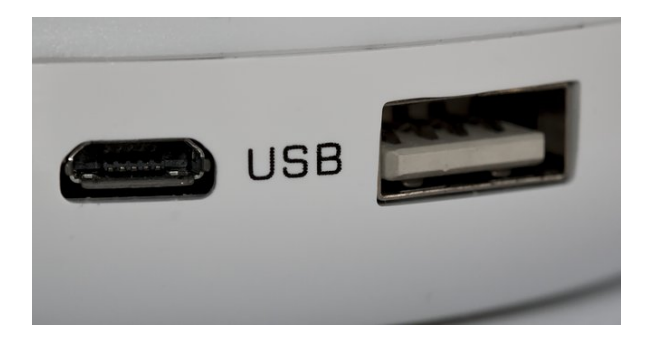

## **ACCESS 2007**

**SKU:** PD195

# **OBJETIVOS**

## **Objetivo General**

Desarrollar los conocimientos y habilidades necesarias para el uso de una aplicación de base de datos. El alumno será capaz de resolver tareas habituales relacionadas con la creación, mantenimiento y actualización de una base de datos Access 2007.

## **Objetivos Específicos**

- Definir conceptos básicos. Base de datos y base de datos relacional.
- Aprender a diferenciar los elementos de una base de datos.
- Aprender a crear, modificar o cerrar una base de datos.
- Aprender a manejar tablas de datos y a relacionarlas entre ellas.
- Conocer y modificar los atributos de un campo.
- Aprender a filtrar datos en las consultas.
- Crear y modificar formularios.
- Crear informes usando la información filtrada.
- Imprimir datos de una base de datos.

## **DESCRIPCIÓN DEL PRODUCTO**

## **Unidad 1: Elementos Básicos de Access**

- Conceptos básicos
- Arrancar Access
- La ventana de Access
- Cambiar entre las vistas de los objetos
- Mostrar/Ocultar barra de herramientas
- Salir de Access

## **Unidad 2: Crear y Guardar Base de Datos**

- Guardar una base de datos
- Crear una base de datos
- Renombrar una base de datos
- Crear una nueva base de datos
- Alternar entre las vistas de una base de datos
- La ayuda de Access

## **Unidad 3: Elementos Básicos de una base de datos: Tabla**

- Crear y guardar tablas. Cerrar tablas
- Tipo de datos de una tabla
- Propiedades de un campo
- Clave primaria

#### **Módulo II: Empezando a trabajar en Access**

#### **Unidad 1: Trabajando con tablas**

- Modificar tablas
- Añadir y eliminar registros
- Modificar registros
- Deshacer Operaciones
- Desplazarse entre registros
- Eliminar tablas

#### **Unidad 2: Diseñando Tablas**

- Atributos de un campo
- Modificar el tamaño de un campo
- Reglas de validación
- Ancho de columnas
- Mover campos de una tabla

## **Unidad 3: Relaciones entre tablas**

- Crear una relación
- Eliminar una relación
- Opciones de creación entre relaciones

#### **Módulo III: Operando con datos de una base de datos**

#### **Unidad 1: Búsqueda y filtrado de datos. Consulta**

- Buscar información
- Insertar filtro
- Insertar elementos
- Consultas
- Ordenar datos

### **Unidad 2: Formularios**

- Crear. guardar y cerrar formulario
- Encabezado y pie
- Buscar registros
- Eliminar formularios

## **Unidad 3: Informes**

- Crear. guardar y cerrar informes
- Informes agrupando información
- Alinear campos y etiquetas
- Eliminar informes

## **Unidad 4: Vista preliminar**

- Vista preliminar
- Orientación de páginas
- Imprimir datos